# (i·küw) solutions

Build professional IQ with Your Official Training Provider™

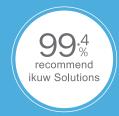

# MICROSOFT EXCEL - LEVEL 1

You will create and edit basic Microsoft Office Excel 2010 worksheets and workbooks.

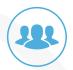

### **AUDIENCE**

- (1) Students who desire to gain the necessary skills to create, edit, format, and print basic Microsoft Office Excel 2010 worksheets.
- (2) This class covers objectives contained in the MOS: Microsoft Office Excel 2010 Exam 77-882.

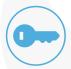

### **PREREQUISITES**

(1) \*\*\*\*\* missing \*\*\*\*\*

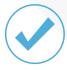

### COURSE OBJECTIVES

- (1) Create a basic worksheet by using Microsoft Excel 2010.
- (2) Perform calculations in an Excel worksheet.
- (3) Modify an Excel worksheet.
- (4) Modify the appearance of data within a worksheet.
- (5) Manage Excel workbooks.
- (6) Print the content of an Excel worksheet.

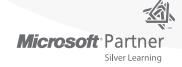

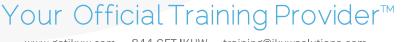

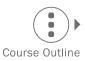

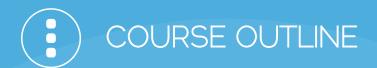

### NO TRAINING BUDGET?

Ask about Incumbent Worker Training grants!

# CHAPTER 1 GETTING STARTED

Identify the Elements of the Excel Interface
Navigate and Select Cells in Worksheets
Customize the Excel Interface
Create a Basic Worksheet

# CHAPTER 2 PERFORMING CALCULATIONS

Create Formulas in a Worksheet Insert Functions in a Worksheet Reuse Formulas

# CHAPTER 3 MODIFYING A WORKSHEET

Edit Worksheet Data Find and Replace Data Manipulate Worksheet Elements

# CHAPTER 4 MODIFYING WORKSHEET APPEARANCE

Apply Font Properties
Add Borders and Colors to Cells
Align Content in a Cell
Apply Number Formatting
Apply Cell Styles

# CHAPTER 5 MANAGING AN EXCEL WORKBOOK

Manage Worksheets View Worksheets and Workbooks

### CHAPTER 6 PRINTING EXCEL WORKBOOKS

Define the Page Layout Topic 6B: Print a Workbook

### APPENDIX A

Microsoft Office Excel 2010 Exam 77-882

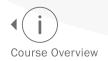

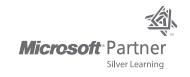